# Colloques et manifestations

### TITRE

Année , jour et mois : titre abrégé , nature (colloque, journée d'étude, exposition,  $\text{conférence...}$   $*$ , centre (CIRAMEC, CEREC, ... ou rien)

\*: si le lieu est Bordeaux/Bordeaux 3, ne rien indiquer – si le lieu est différent, préciser « à Chicoutimi, Québec », à « Salzburg, Autriche »…

#### **Exemples :**

- 2013**,** 7-8 oct. **:** La lettre au carrefour des genres et des traditions**,** Colloque international et interdisciplinaire
- 2013**,** 25 oct. **:** Littérature du moi, autofiction et hétérographie**,** Journée d'étude
- 2013, 25-26 oct. : C'était demain : anticiper la SF (1890-1950), colloque international à Chicoutimi, Québec

## ARTICLE « en vedette » ?

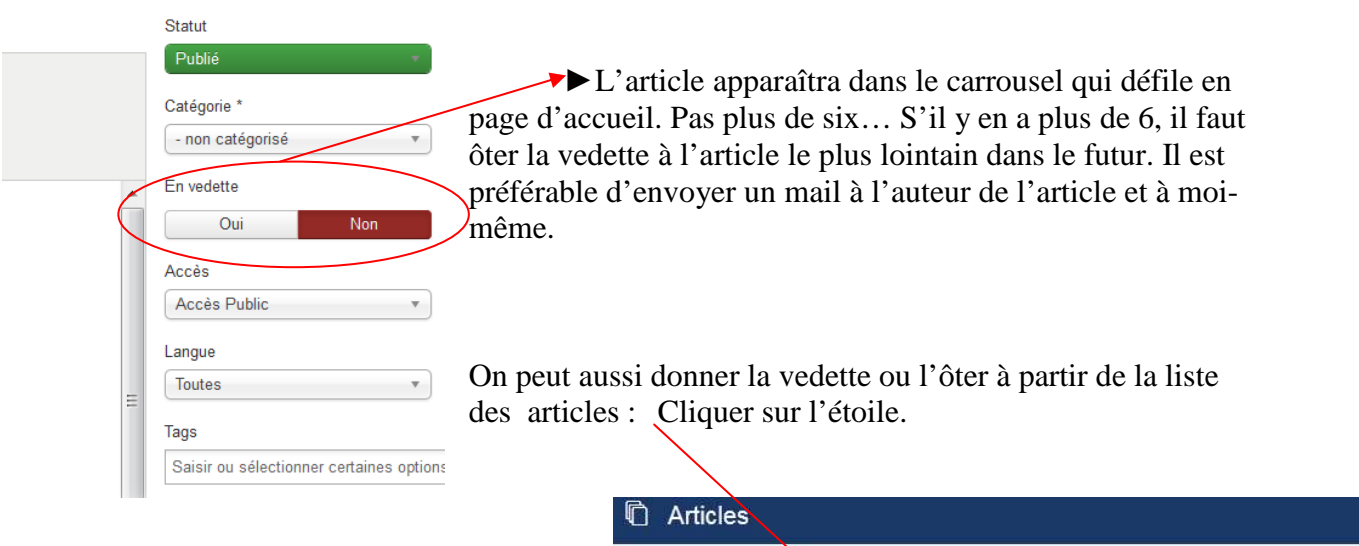

#### IMAGE du carrousel

La première image de l'article sera automatiquement prise comme vignette dans le carrousel.

On peut mettre l'affiche ou une partie de l'affiche. À défaut, mettre le logo du centre. Attention, pas trop « lourde » : voir le tutoriel « insérer une image ».

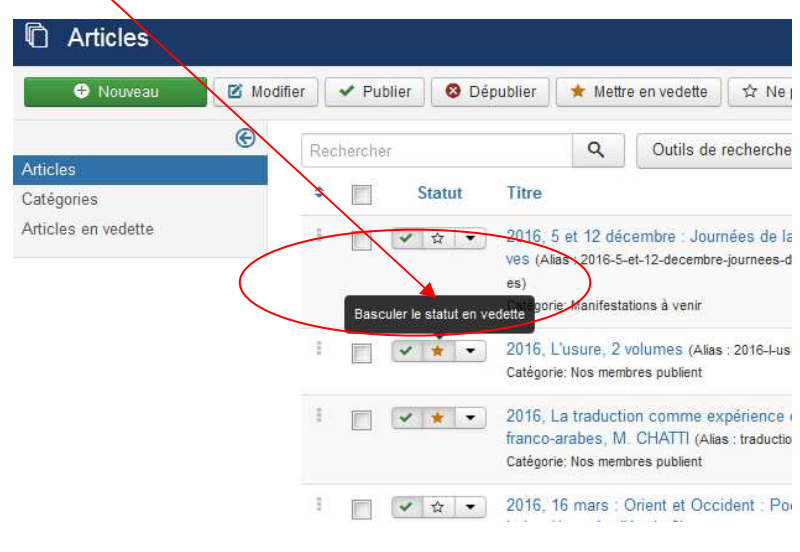